## Our Use of Cookies at kapow

## What are Cookies?

Cookies are small text files that are placed on your computer by websites that you visit. They are widely used to make websites work, or work more efficiently and effectively, as well as to provide information to our website site.

It is the intention of Kapow to obtain your consent to use and hold the cookies we do for a maximum period of eight months unless you reconsent to Kapow. Should you reconsent then we would extend the period we can hold and use the cookies we do for a further eight-month period.

The table below provides and explanation of the cookies we use and why we use them.

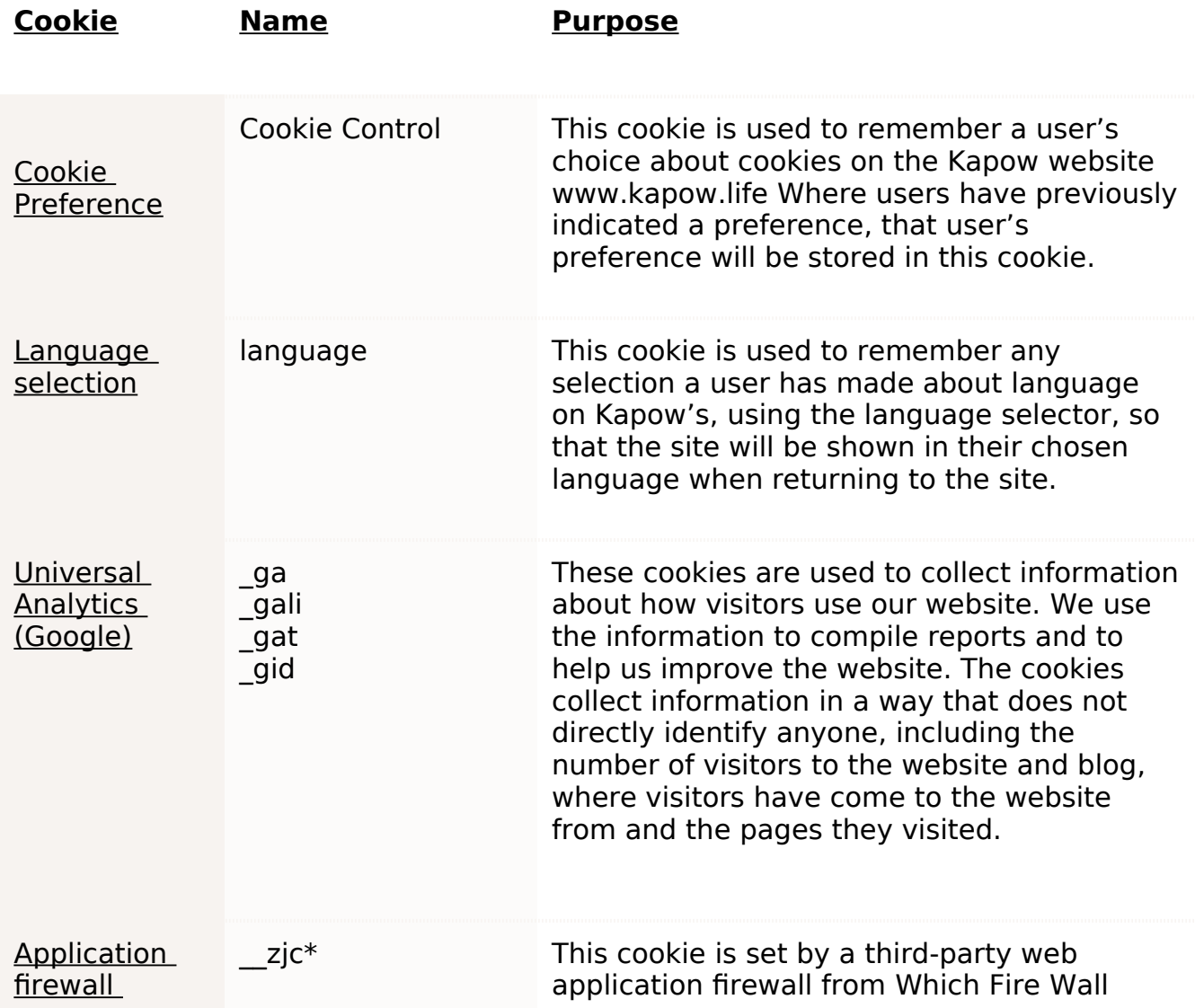

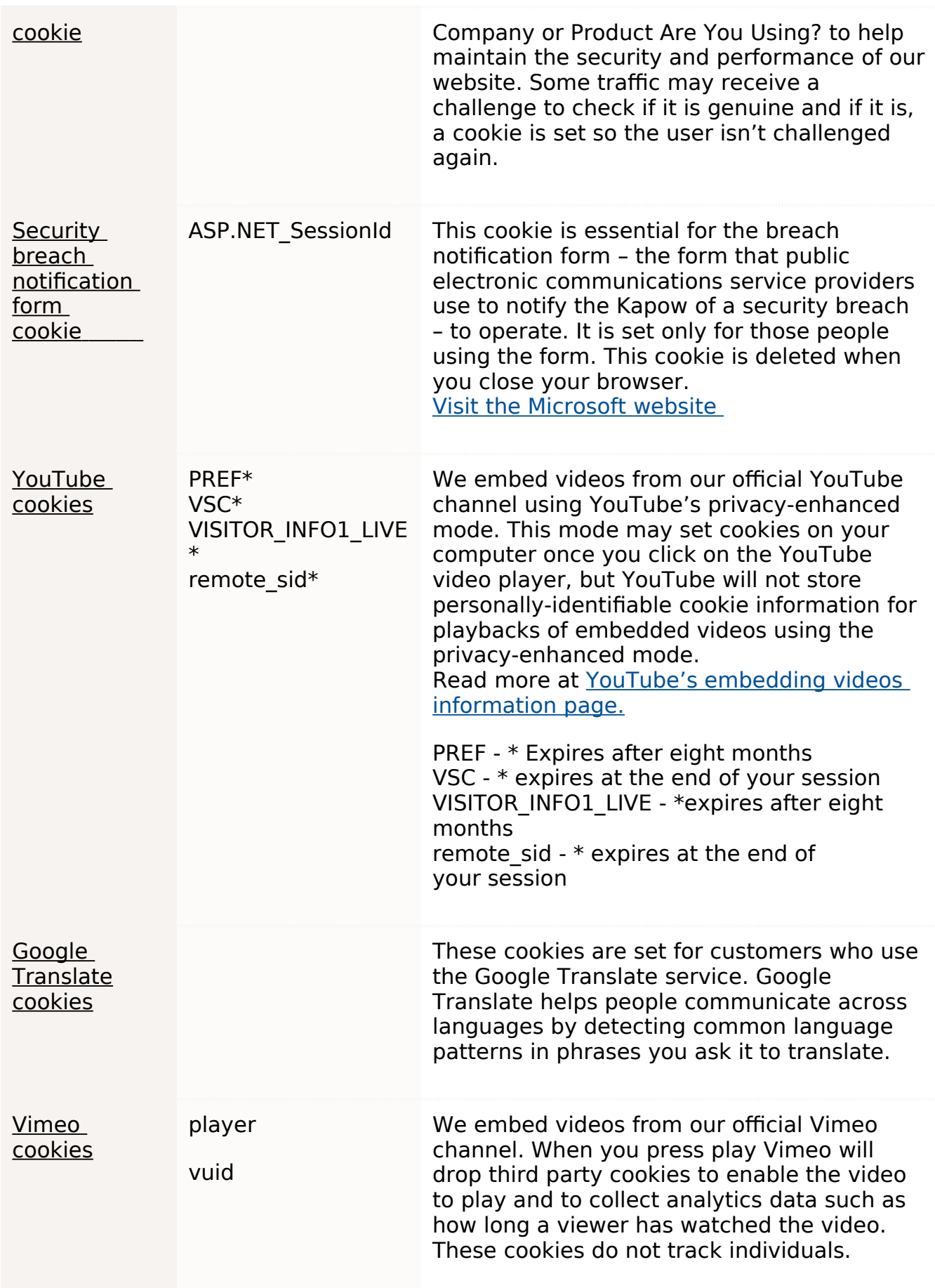

## How Do I Change My Cookie Preference

You can change your cookie preferences at any time by clicking on the 'C' icon. You can then adjust the available sliders to 'On' or 'Off', then clicking 'Save and close'. You may need to refresh your page for your settings to take effect.

Alternatively, most web browsers allow some control of most cookies through the browser settings. To find out more about cookies, including how to see what cookies have been set, visit www.aboutcookies.org or www.allaboutcookies.org.

Find out how to manage cookies on popular browsers:

- Google Chrome
- Microsoft Edge
- Mozilla Firefox
- Microsoft Internet Explorer
- Opera
- Apple Safari

To find information relating to other browsers, visit the browser developer's website.

To opt out of being tracked by Google Analytics across all websites, visit http://tools.google.com/dlpage/gaoptout.